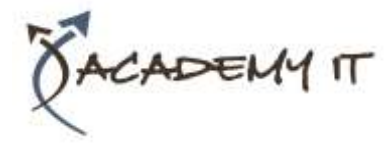

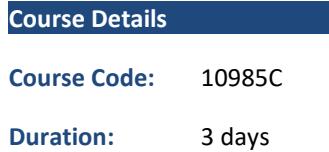

#### **Notes:**

- This course syllabus should be used to determine whether the course is appropriate for the students, based on their current skills and technical training needs.
- Course content, prices, and availability are subject to change without notice.
- Terms and Conditions apply

# **10985C: Introduction to SQL Databases**

*Elements of this syllabus are subject to change.*

#### **About this course**

This three-day instructor-led course is aimed at people looking to move into a database professional role or whose job role is expanding to encompass database elements. The course describes fundamental database concepts including database types, database languages, and database designs.

## **Audience Profile**

The primary audience for this course is people who are moving into a database role, or whose role has expanded to include database technologies.

## **At Course Completion**

After completing this course, students will be able to:

- Describe key database concepts in the context of SQL Server 2016
- Describe database languages used in SQL Server 2016
- Describe data modelling techniques
- Describe normalization and denormalization techniques
- Describe relationship types and effects in database design
- Describe the effects of database design on performance
- Describe commonly used database objects.

### **Prerequisites**

This is a foundation level course and therefore only requires general computer literacy.

#### **Academy IT Pty Ltd**

Harmer House Level 2, 5 Leigh Street ADELAIDE 5000

Email: [sales@academyit.com.au](mailto:sales@academyit.com.au) Web: [www.academyit.com.au](http://www.academyit.com.au/)

Phone: 08 7324 9800 Brian: 0400 112 083

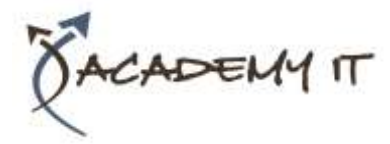

## **Module 1: Introduction to databases**

This module introduces key database concepts in the context of SQL Server 2016.

#### **Lessons**

- Introduction to relational databases
- Other types of database
- Data analysis
- Database languages in SQL Server

# **Lab : Exploring and querying SQL Server databases**

After completing this module, you will be able to:

- Describe what a database is
- Understand basic relational aspects
- Describe database languages used in SQL Server
- Describe data analytics

### **Module 2: Data Modelling**

This module describes data modelling techniques.

#### **Lessons**

- Data modelling
- ANSI/SPARC database model
- Entity relationship modelling

# **Lab : Identify components in entity relationship modelling**

After completing this module, you will be able to:

- Understand the common data modelling techniques
- Describe the ANSI/SPARC database model
- Describe entity relationship modelling

## **Module 3: Normalization**

This module describes normalization and denormalization techniques.

#### **Lessons**

- Fundamentals of Normalization
- Normal form
- Denormalization

## **Lab : Normalizing data**

After completing this module, you will be able to:

- Describe normalization benefits and notation
- Describe important normalization terms
- Describe the normalization levels
- Describe the role of denormalization

## **Module 4: Relationships**

This module describes relationship types and effects in database design.

#### **Lessons**

- Introduction to relationships
- Planning referential integrity

# **Lab : Planning and implementing referential integrity**

After completing this module, you will be able to:

- Describe relationship types
- Describe the use, types, and effects of referential integrity

#### **Module 5: Performance**

This module introduces the effects of database design on performance.

#### **Lessons**

- Indexing
- Query performance
- Concurrency

## **Lab : Performance issues**

After completing this module, you will be able to:

- Discuss the performance effects of indexing
- Describe the performance effects of join and search types
- Describe the performance effects of concurrency

## **Module 6: Database Objects**

This module introduces commonly used database objects.

#### **Lessons**

- Tables
- Views

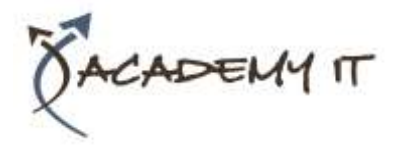

• Stored procedures, triggers and functions

## **Lab : Using SQL server**

After completing this module, you will be able to:

- Describe the use of tables in SQL Server
- Describe the use of views in SQL Server
- Describe the use of stored procedures in SQL Server
- Describe other database objects commonly used in SQL Server